# **OPERATION MANUAL**

## *SX-6600/6600F SX-6700/6700F SX-6750/6750F 05 type*

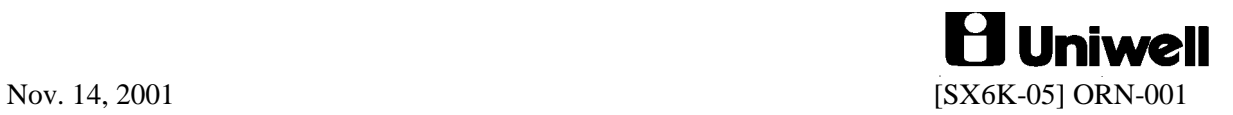

### **CONTENTS**

Refer to the separate User's manual for the specifications, installation, display and key layout.

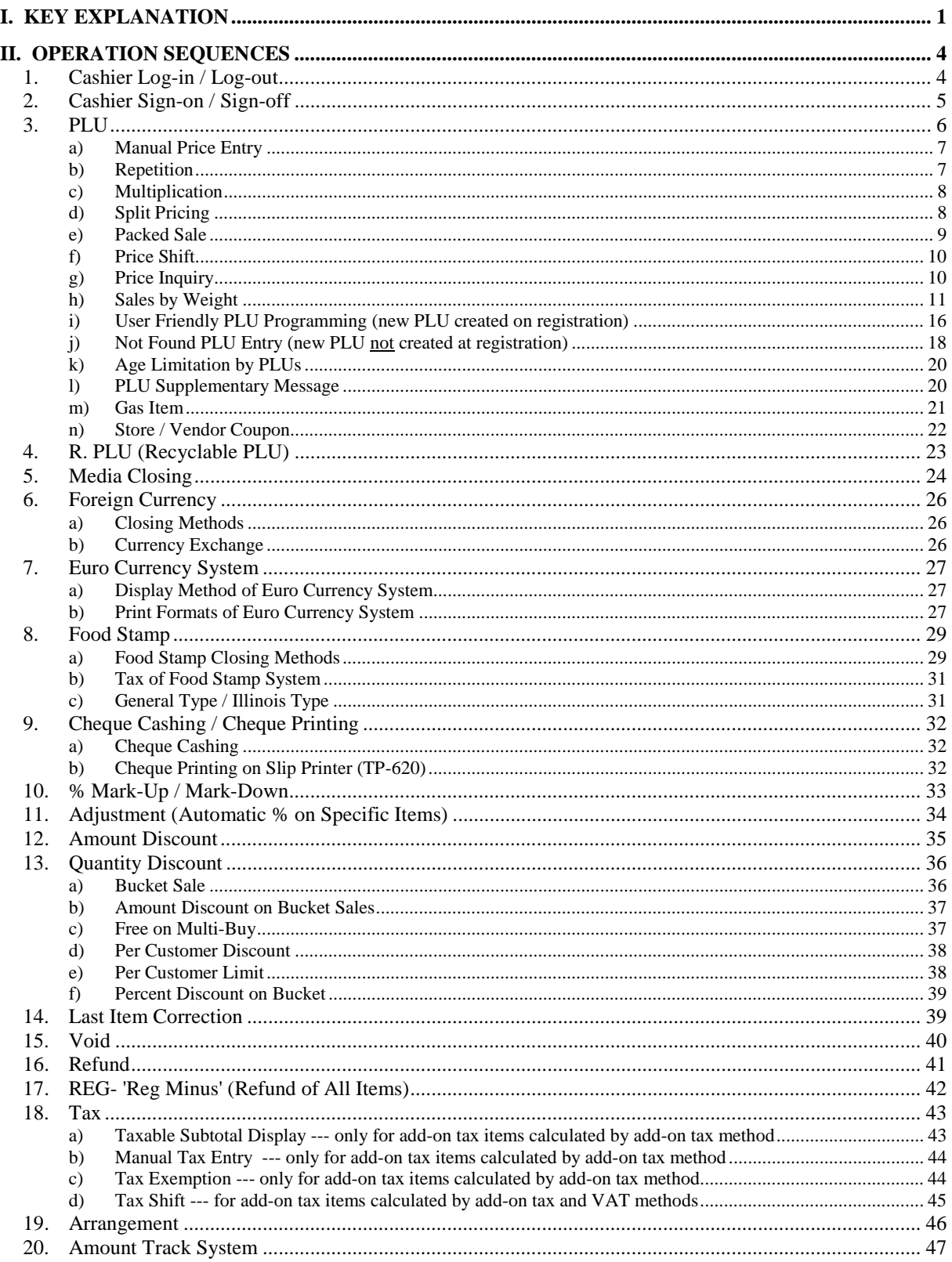

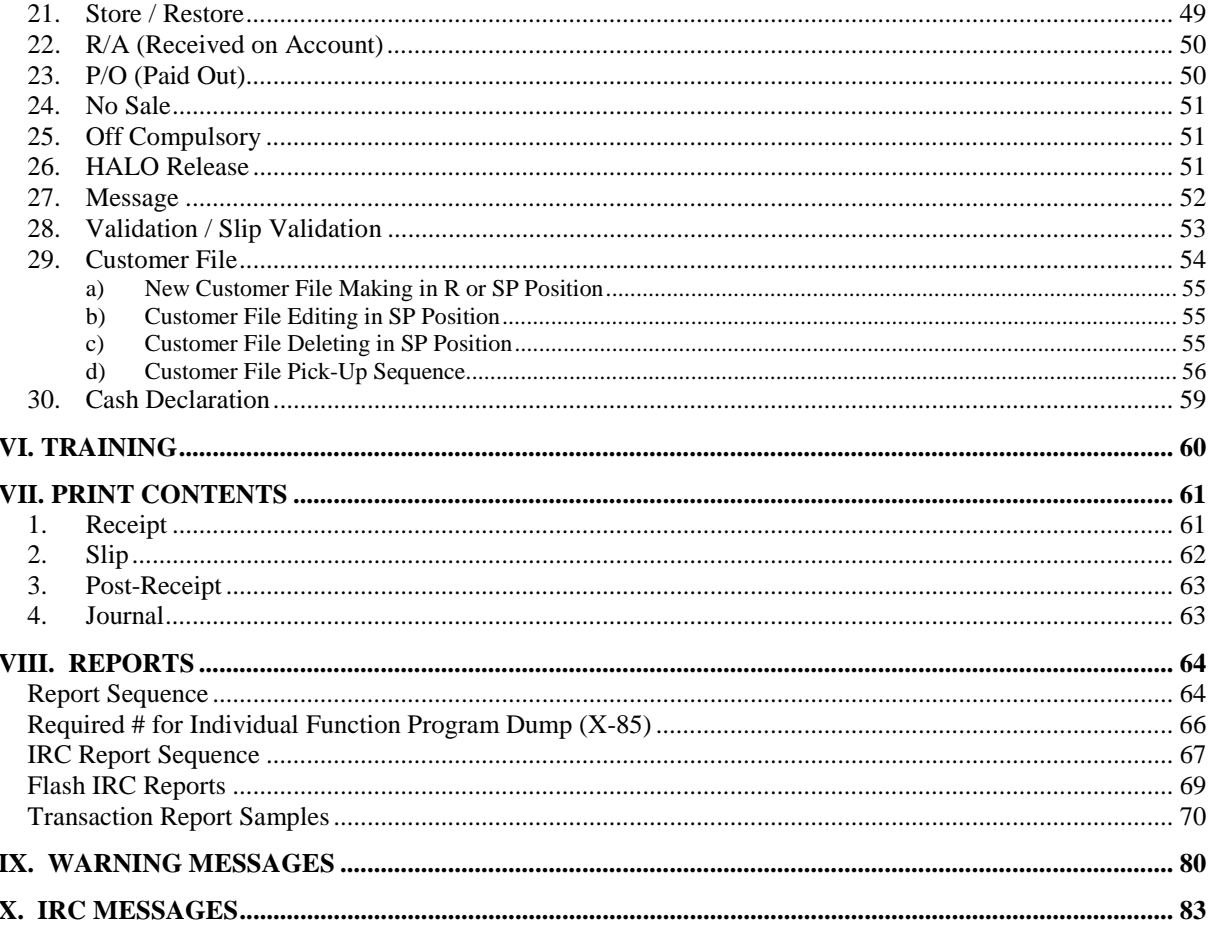

#### THE SOCKET-OUTLET SHALL BE INSTALLED NEAR THE EQUIPMENT AND SHALL BE EASILY ACCESSIBLE.

#### LA PRISE DOIT ETRE PRES DE L'APPAREIL ET FACILE D'ACCES.

WARNING: This equipment generates, uses and can radiate radio frequency energy. If not installed and used in accordance with the instruction manual, it may cause interference to radio communications. It has been tested and found to comply with the limits for a Class A computing device pursuant to Subpart J of Part 15 of FCC Rules, which are designed to provide reasonable protection against such interference when operated in commercial environments. Operation of this equipment in residential areas may cause interference, in which event the user shall be required to take whatever measures required to correct such interference at his own expense.

#### 

- 1. The contents of this manual are subject to change without notice.
- 2. Uniwell can not be held responsible, if other products which are not approved by Uniwell, are used for options or expendable supplies.

This is a "Table of Contents preview" for quality assurance

The full manual can be purchased from our store: https://the-checkout-tech.com/manuals/uniwell/SX-6600 SX-6700 SX-6750 and F type 0

And our free Online Keysheet maker: https://the-checkout-tech.com/Cash-Register-Keysheet-Creator/

HTTPS://THE-CHECKOUT-TECH.COM